# MTEXによるxrdmlファイルの解析

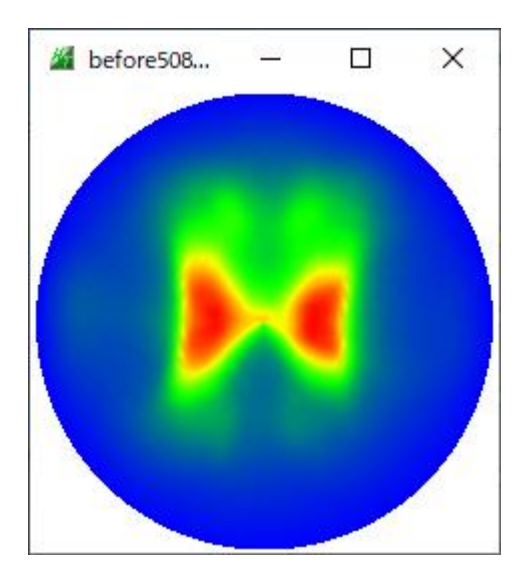

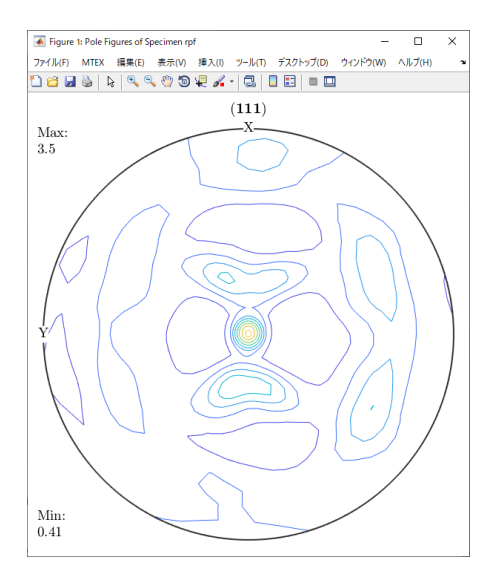

# 2020年12月09日 HelperTex Office

不明な点があればご質問下さい。

1.概要

MTEXのPoleFigureデータとしてxrdml.xrdmlデータが添付されている。 xrdmlでは、RDが極点図の右側であることが知られている。 xrdml.xrdmlは材料がCuでFCCのβ-Fiberのデータと思われる。

β=0をRDとして読み込むと

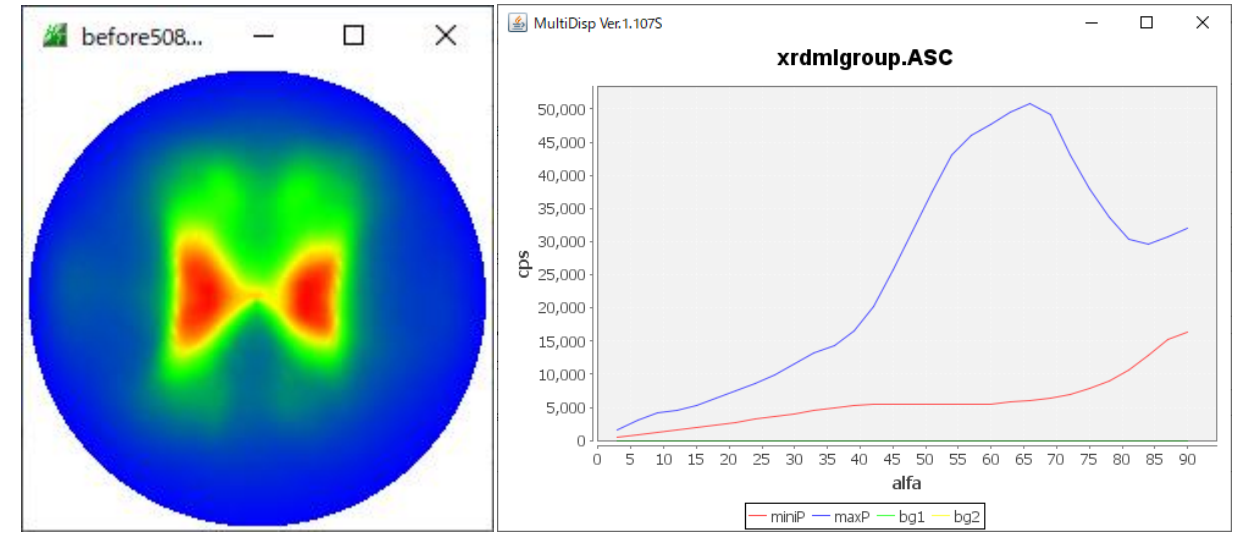

FCCのβ-Fiberが90度回転している。 又、極点図の外側に向けて密度が低下するdefocusが認められる。 2つの問題が存在する。

MTEXではデータ読み込む際にX軸方向を選択できるが選択によりODF図の回転に影響する 又、調べる限りdefocusの対応はありません。(correct()では別にデータが必要) この2点の解決を考えます。

最初に、xrdmlをASCに変換し、MTEXで解析 xrdmlを直接MTEXで解析を行い、読み込むパラメータを確定

defocusデータがない場合のdefocus補正を行い defocusの効果を説明します。

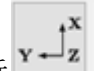

極点図のRD方向を時計の12時方向としたASCファイルをMTEXで解析

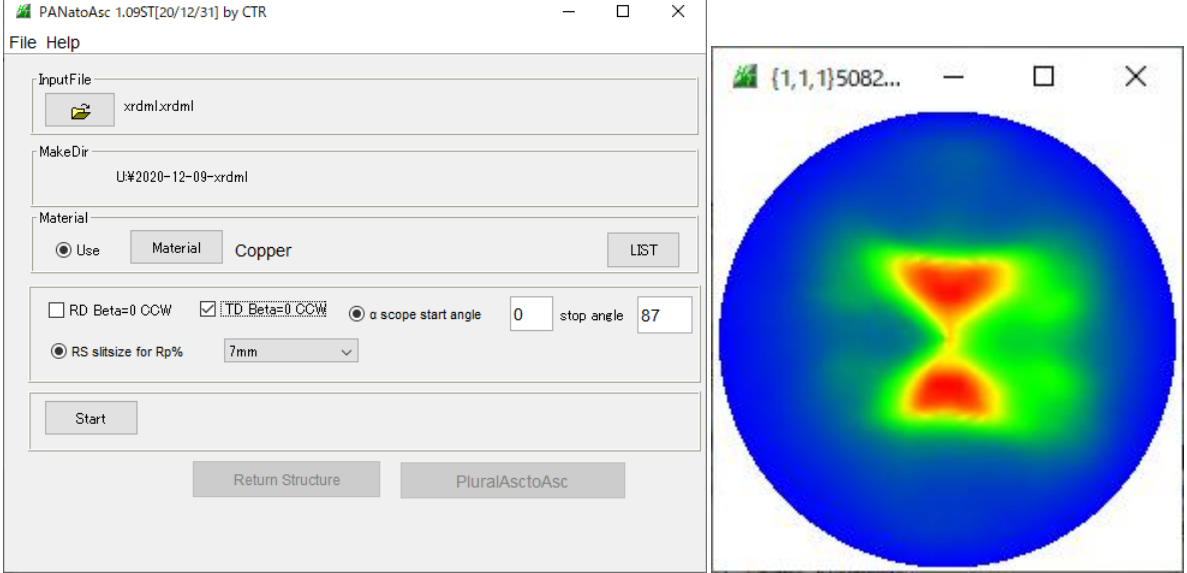

データ変換したデータ(ASC)ファイルをMTEXで読み込む

3.MTEXに読み込む

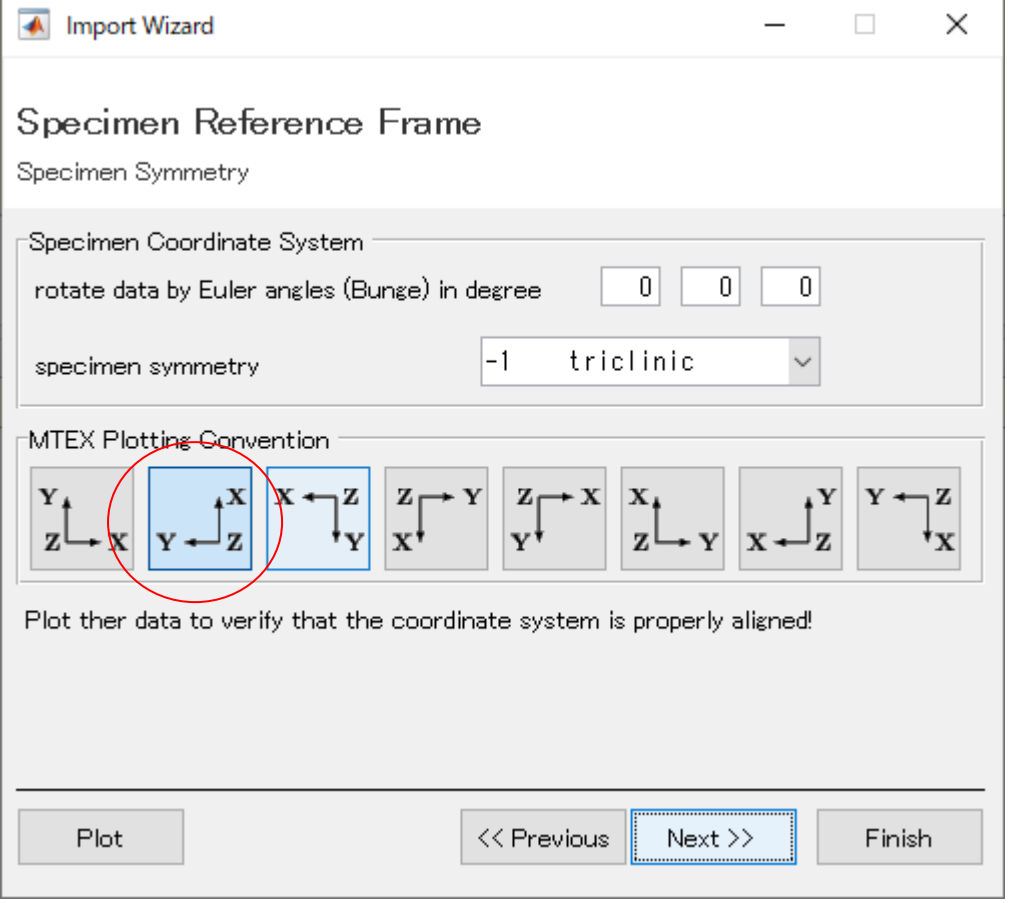

### plot(pf,'contour','projection','stereo')

入力極点図 再計算極点図

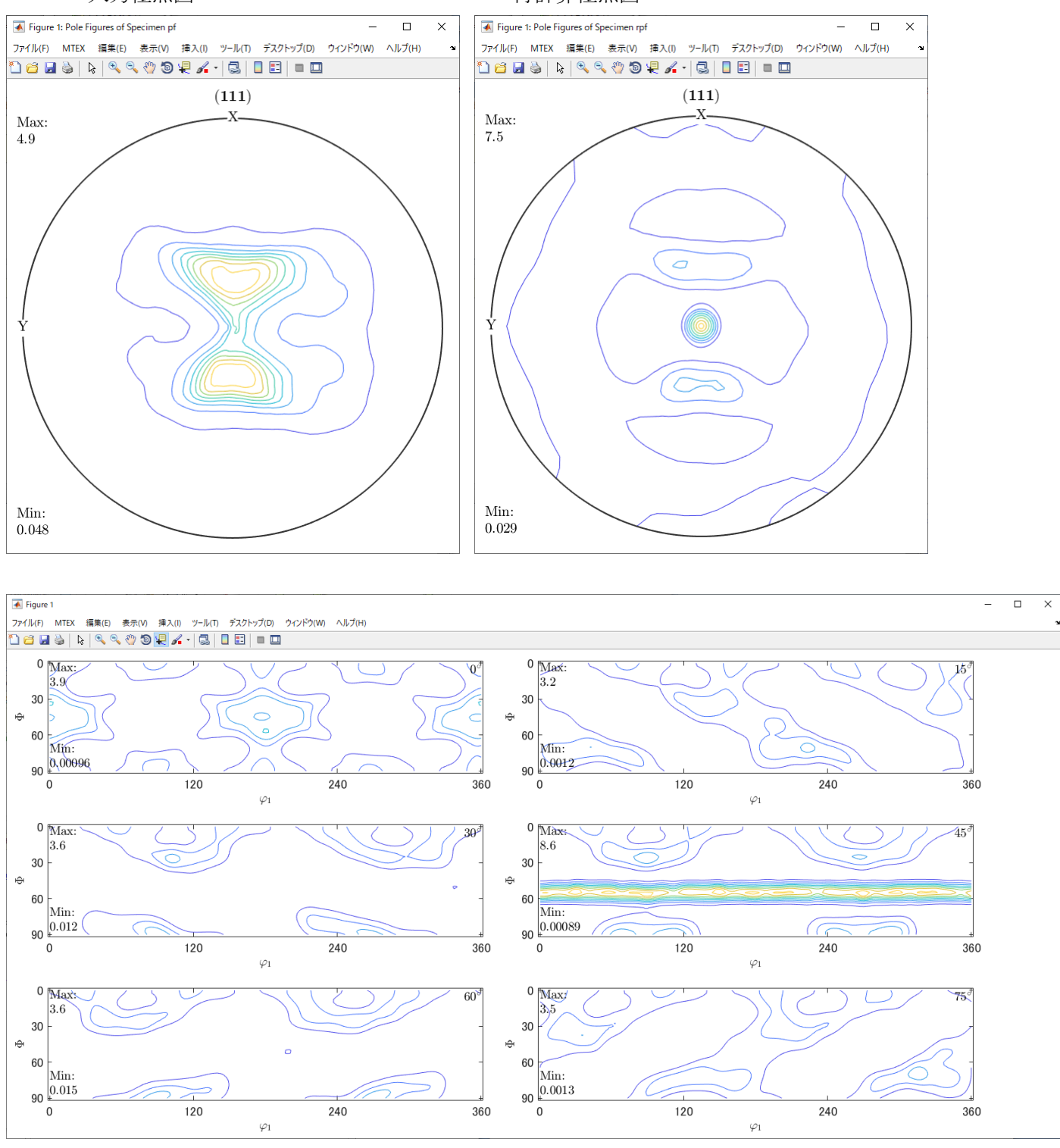

xrdmlを直接読み込む場合、このODF図が得られるパラメータを探す

3. xrdmlデータを直接、X軸右として読み込む

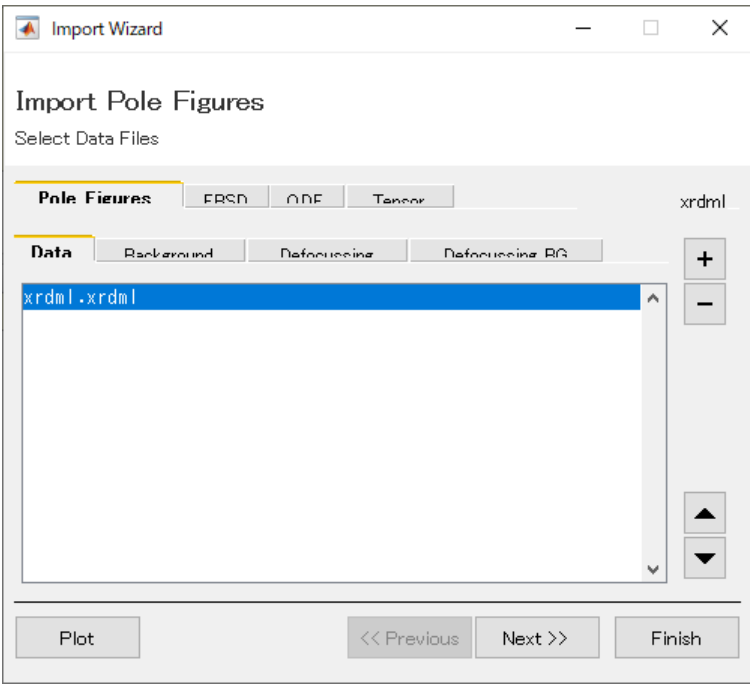

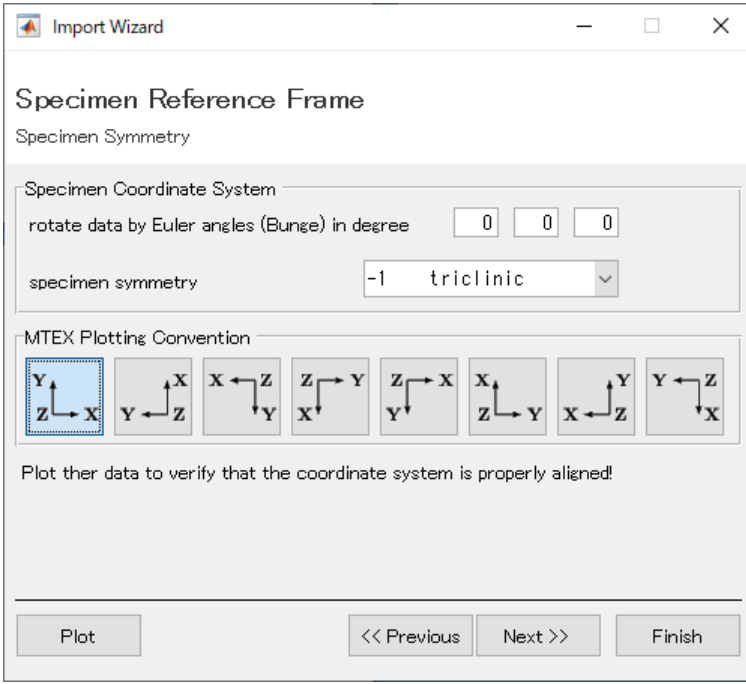

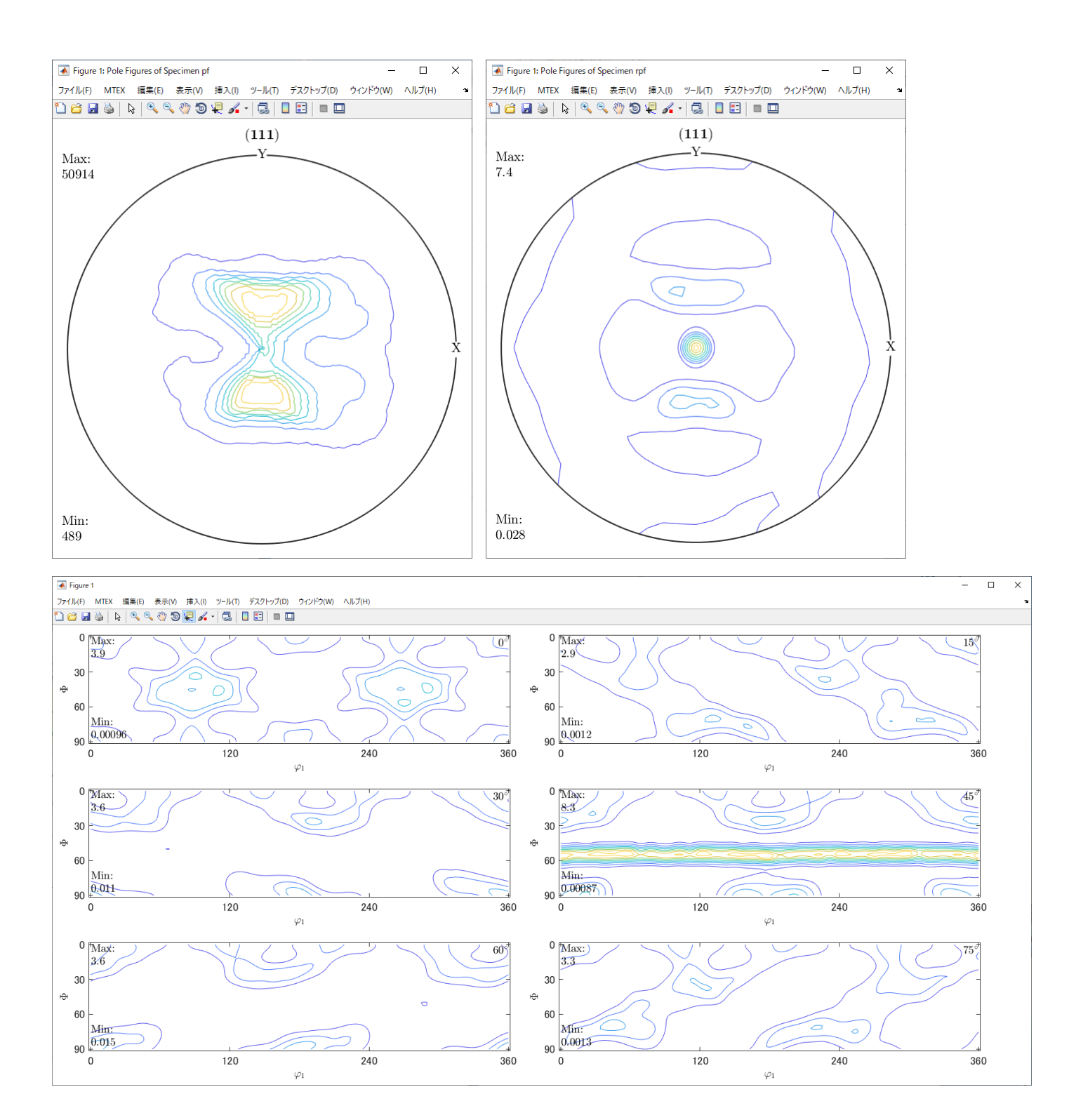

一般系と同じ極点図では、ODF が90度回転している。

4. xrdmlデータを直接、X軸上として読み込む

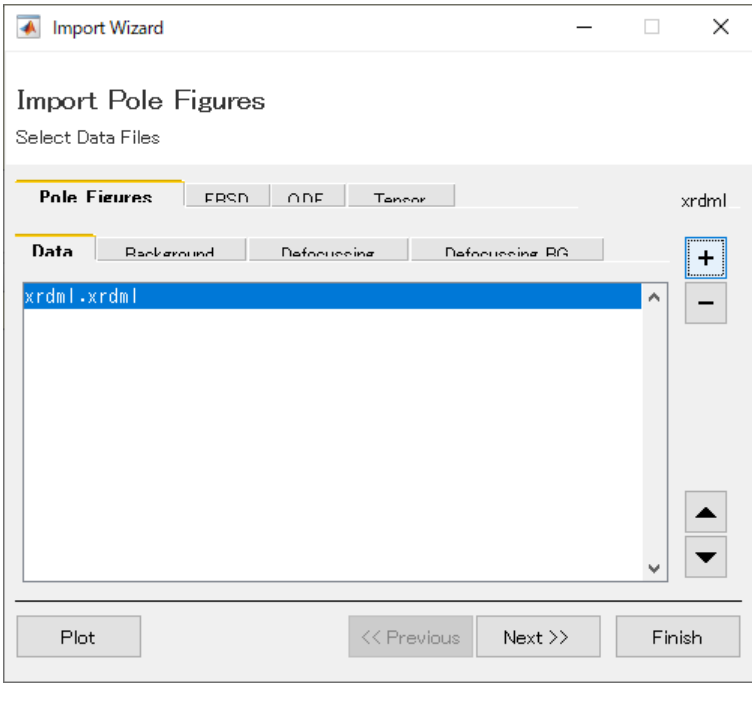

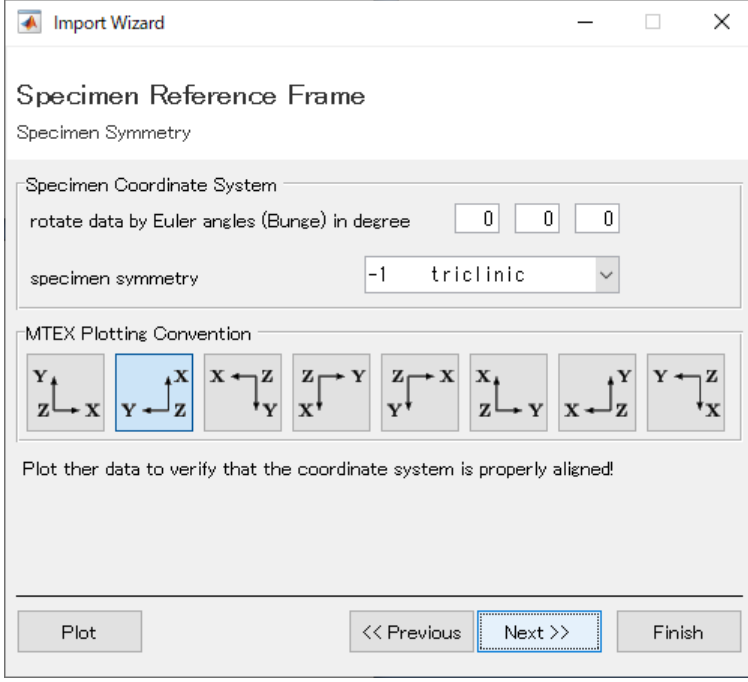

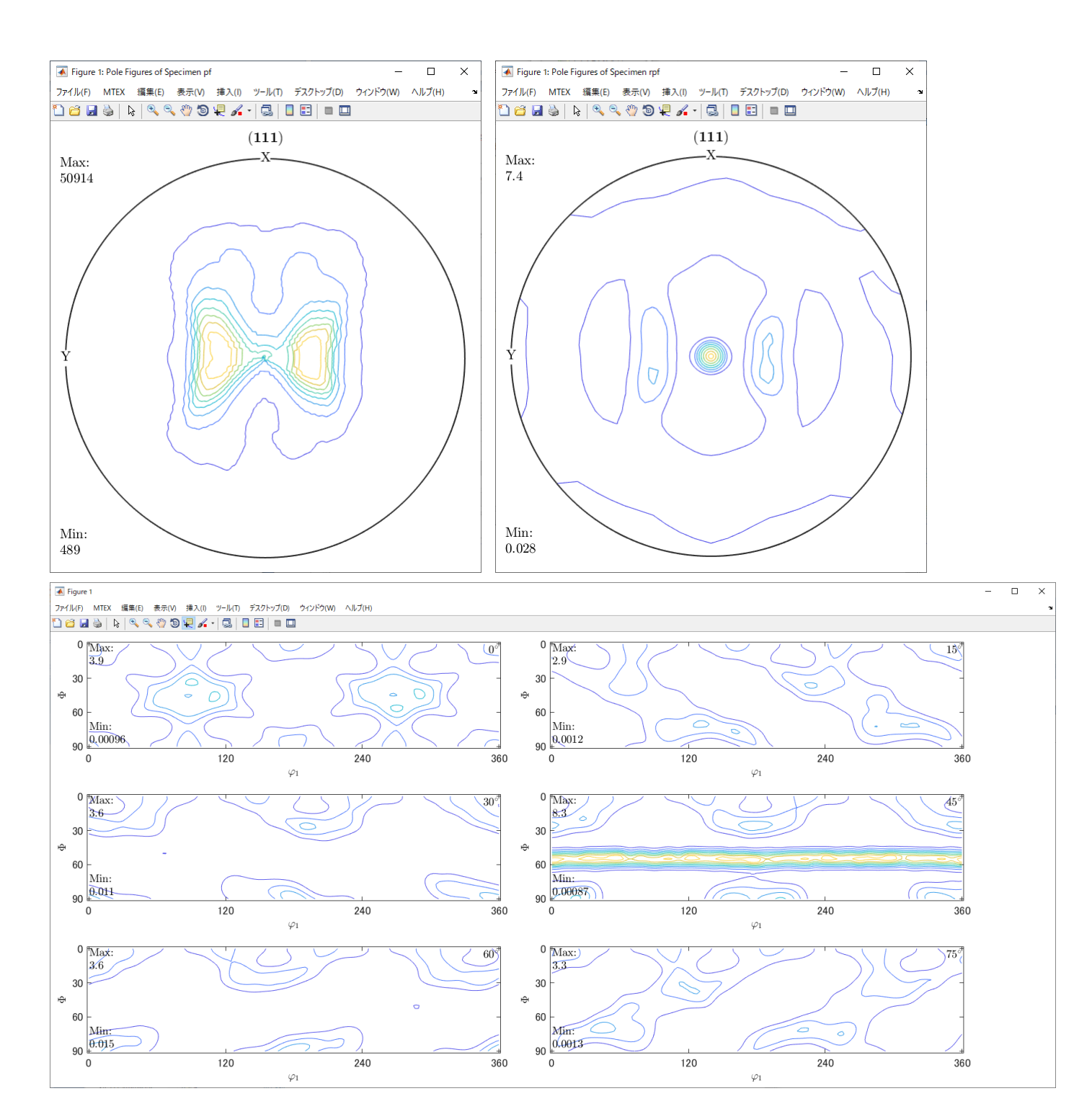

ODF が90度回転している。

5. xrdmlデータを直接、X軸右として読み込みBunge回転を行う

![](_page_8_Picture_7.jpeg)

![](_page_8_Picture_8.jpeg)

### plot(rpf,'contour','projection','stereo')

ND 回転を行い、読み込み インスティング 再計算極点図

![](_page_9_Figure_3.jpeg)

2.一般的なMTEX解析(CCW)と同じ解析が出来ました。

残るはDefocusの問題です。

6. defocusを解決する。

2の一般系データを用いる

![](_page_10_Picture_12.jpeg)

![](_page_10_Picture_13.jpeg)

![](_page_11_Figure_0.jpeg)

入力データ 再計算極点図

![](_page_11_Figure_2.jpeg)

![](_page_11_Figure_3.jpeg)

再計算極点図と入力データからdefocusを計算する

# 6.1 defocus評価

![](_page_12_Picture_20.jpeg)

defocus補正を行った入力データ このデータをMTEXで解析を行う。

![](_page_13_Picture_1.jpeg)

# defocus補正後の入力極点図 再計算極点図

![](_page_14_Figure_2.jpeg)

#### 6.2 defocusありなしを図で比較

#### defocusなし defocusあり

![](_page_15_Figure_3.jpeg)

#### defocusなし

![](_page_15_Figure_5.jpeg)

defocusあり

![](_page_15_Figure_7.jpeg)

補正有り無しで大きく異なった結果になります。

## 6.3 ODF 図から方位分布評価

補正なし

![](_page_16_Figure_2.jpeg)

-D-mtex

![](_page_17_Figure_0.jpeg)

# 6.4 β-Fiber比較

![](_page_18_Picture_34.jpeg)

![](_page_18_Figure_2.jpeg)

7.まとめ

xrdmlデータをMTEXで解析を行う場合、euler角度(φ1,Φ、φ2)とした場合 (270,0,0)回転を行って読み込む

あるいは、ASC変換してASCデータとして読み込む

defocusデータがない場合、入力極点図とODF解析後の再計算極点図から

defocus曲線を作成し、入力データのdefocus補正を行って再度ODF解析を行うと 良好な結果が得られる。

アルミニウムの H 材の ODF 解析結果

![](_page_19_Figure_6.jpeg)

2. 一般的なMTEX解析 (CCW)に似た ODF 図です。